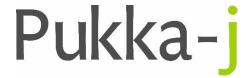

Pukka-j, Blackwell Farm Bishops Cannings Devizes, Wiltshire SN10 2JZ, UK Tel: +44 (0) 1380 860044
Fax: +44 (0) 1380 860066
Email: support@pukka-j.com
Web: www.pukka-j.com

## **Release Notes**

pacsology.jar 1.15.00 (Released 04/10/2019)

## **Study Report**

Added in returning a JSON report for a qryrep request.

## **DicomForward AETs**

Added option for called and calling AE on a forward job. If the Destination column is a Dicom URL, the AETs will be taken from that, otherwise the source column is the calling AET and the destination is the called AET.

## **DicomFileSystemConnector Find Implementation**

Added the find method to the local file system connector for DICOM so that it can be used by the CacheNode to query for forward jobs without the need for a database.

© Pukka-j 2018 Page 1 of 1 Commercial in confidence